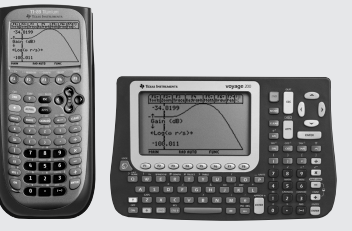

EE\*Pro, by da Vinci Technologies Group, Inc., is an all-inclusive App for electrical engineering students, which helps them study concepts for EE coursework. The App is organized into analysis, equations and references.

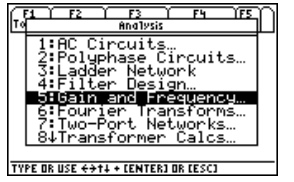

### **Calculate Transfer Function**

To start the EE\* Pro App, press [APPS]. Select 1: FlashApps and then "EE\*Pro".

#### **2** Press [F2]: Analysis and select 5:

Gain and Frequency.

### **3**

**4**

**5**

**6**

**7**

**1**

Select 1: Transfer Function and choose Roots for Inputs

 $\begin{bmatrix} 54 \\ 70015 - 50106 \end{bmatrix}$   $\begin{bmatrix} 38 \\ 38015 \end{bmatrix}$   $\begin{bmatrix} 54 \\ 10015 \end{bmatrix}$   $\begin{bmatrix} 55 \\ 10055 - 50106 \end{bmatrix}$ **Transfer Funct** Uransertancoan<br>Constant: 100189<br>Constant: 100000.<br>Zeros List: <mark>Cidur, Stopp,</mark>

Enter: Poles {R1,...Rn} n>m

Enter 100000 for Constant, {-10} for Zeros, and {-100, -1000, -5000} for Poles

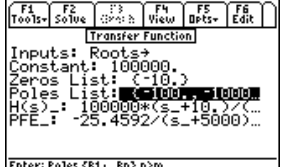

Press [F2] to calculate H(s)\_ and PFE\_.

– FN… ∐nsti **Transfer Function RAD AUTO** 

To view H(s)\_ in Pretty Print format, highlight H(s)\_ and press [F4]. Press [ESC].

Press [ESC] to return to the Gain and Frequency screen and select Bode Diagram.

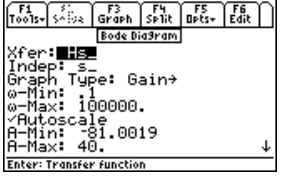

# an ang  $\overline{\mathcal{A}_{\text{max}}^{\text{g}}}$ Bode Dia9ram Tupe: Gaint iåeeee.

# **Graph the Gain Plot for the Transfer Function**

**1** In the Bode Diagram screen, the Xfer field contains the Transfer Function H(s)\_ calculated in the previous example. Choose s\_ for Indep.

**2** Choose Gain.

## **3**

Enter 0.1 for  $\omega$ -Min as the start of the radian frequency plot. Enter 100000 for  $\omega$ -Max as the endpoint of the radian frequency plot.

### **4**

Put a check mark in the Autoscale and Label Graph fields.

### **5**

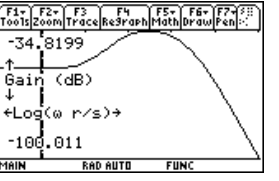

Put a check mark on Full Screen graphing mode. If this field is not checked, the graph will default to the right half of the screen. Press [F3] to graph the transfer function.

### **6**

Press [2nd] followed by [Apps] to toggle between the input screen and the graph window when split-mode is active.